**AL HUSSEIN BIN TALAL UNIVERSITY طـــالل بـــن الحسيـــن جامعـــة**

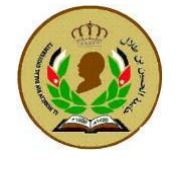

**عمادة البحث العلمي والدراسات العليا Studies Graduate**

**Deanship of Scientific Research &** 

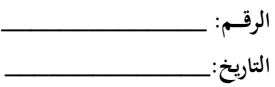

**نموذج طلب مكافأة حوافز للنشر العلمي في المجالت العالمية المصنفة** 

يرجى الاطلاع على أسس منح حوافز للنشر العلمي لأعضاء هيئة التدريس في جامعة الحسين بن طلال المنشورة على الصفحة الإلكترونية لعمادة البحث العلمي.

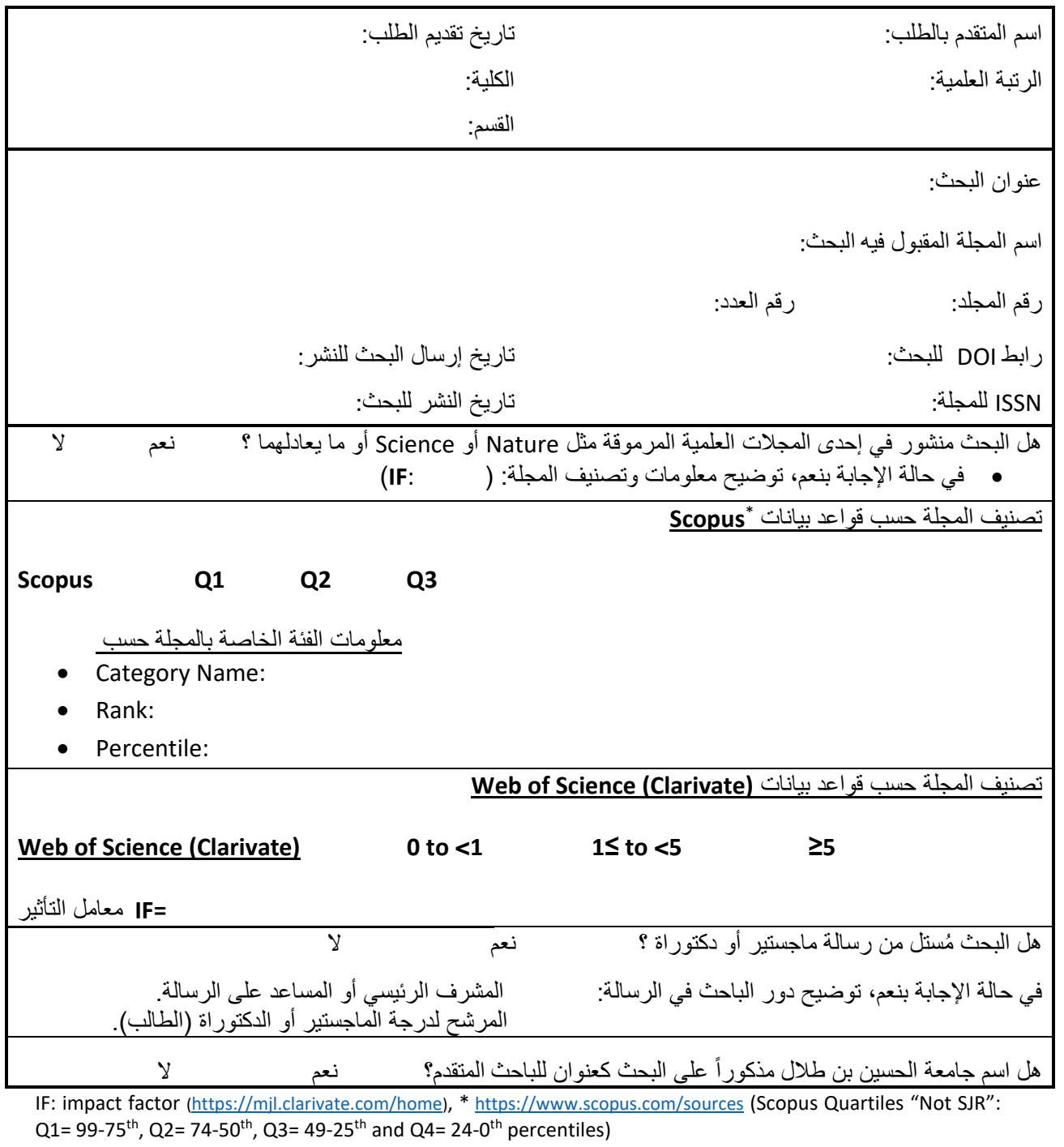

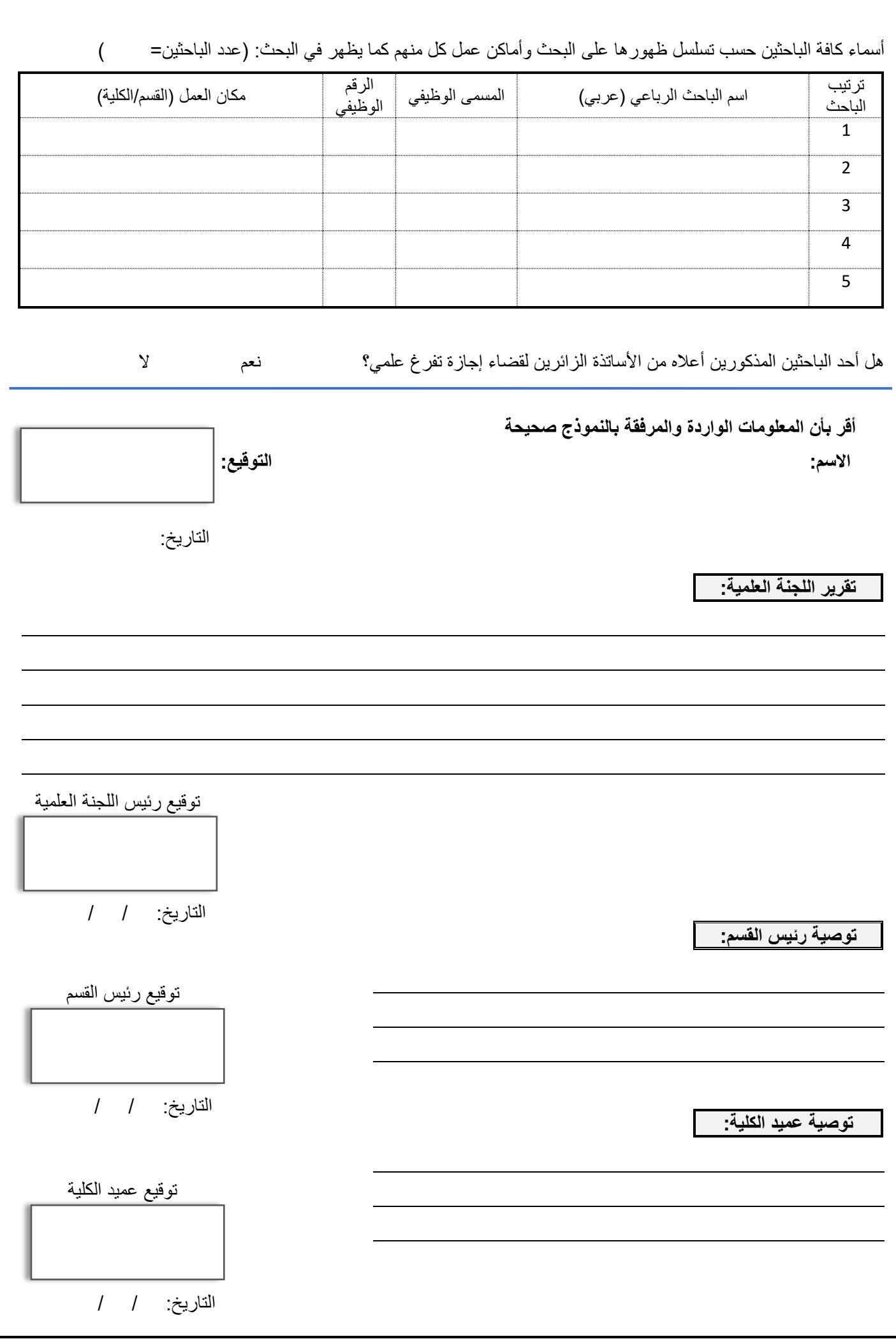

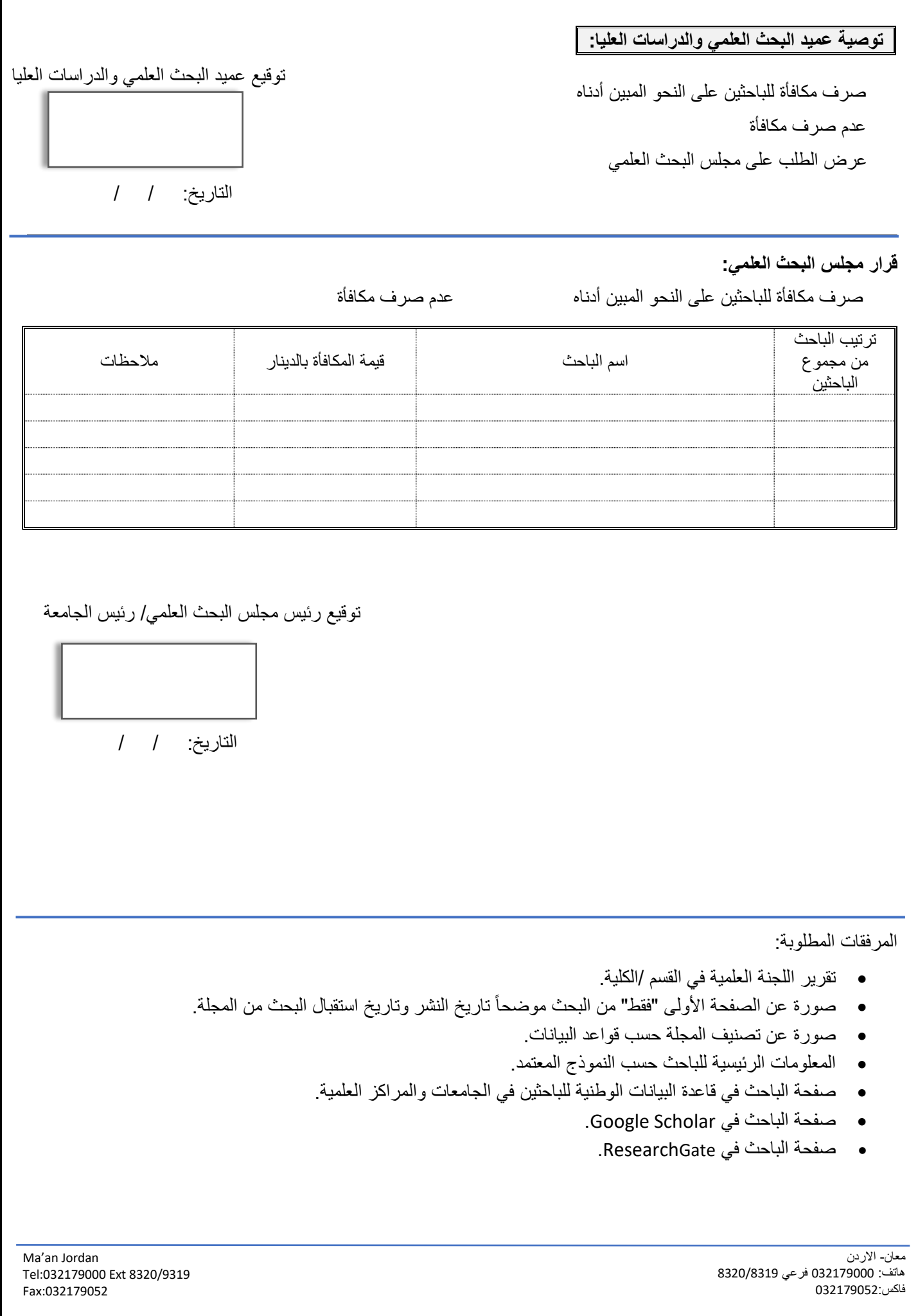